## A Artifact Appendix

#### A.1 Abstract

*Multiparty Private Set Operations is a software program that implements the protocols that we present in the main publication. The program enables multiple parties to privately compute the intersection of sets that they hold (MPSI) or the intersection of one set with the union of all other sets (MPSIU). If set elements have associated values, the library supports privately aggregating those values (MPSI-Sum or MPSIU-Sum). A delegated party learns the result of the set operation, and the parties learn no other information. The library implementation is in Go and supports execution in a Docker container.*

## A.2 Checklist

- Algorithm: Multiparty Private Set Operations implements the MPSI, MPSIU, MPSI-Sum, and MPSIU-Sum protocols in the main publication.
- Compilation: Compiling the program requires Go version 1.18 or more recent.
- Data set: The program generates random data to simulate protocol input in the user-specified data directory.
- Metrics: The program appends timing results to bench.csv in the user-specified results folder.
- Output: The program prints output to stdout and appends to bench.csv.
- Experiments: Please see the README file for guidance on replicating results in the main publication. The program reads protocol configuration parameters from config.yml.
- How much disk space required (approximately)?: Disk space requirements are proportional to the number of parties and set sizes, which are specified in config.yml.
- How much time is needed to prepare workflow (approximately)?: Both native and Docker builds take less than a minute on commodity hardware.
- How much time is needed to complete experiments (approximately)?: Please refer to Table 3 of the main publication.
- Publicly available (explicitly provide evolving version reference)?: <https://github.com/citp/mps-operations>
- Code licenses (if publicly available)?: We provide the program with the MIT License.
- Archived (explicitly provide DOI or stable reference)?: [https://github.com/citp/mps-operations/releases/](https://github.com/citp/mps-operations/releases/tag/usenix22) [tag/usenix22](https://github.com/citp/mps-operations/releases/tag/usenix22)

## A.3 Description

#### A.3.1 How to access

Multiparty Private Set Operations is available in the Git repository at <https://github.com/citp/mps-operations>. The current version (as of publication) is [https://github.com/citp/](https://github.com/citp/mps-operations/releases/tag/usenix22) [mps-operations/releases/tag/usenix22](https://github.com/citp/mps-operations/releases/tag/usenix22).

#### A.3.2 Software dependencies

Go (for native build) or Docker (for containerized build).

# A.4 Installation

```
Native. Install Go (at least version 1.18) and run
  go build -o mps_operations
  ./mps_operations
```
Docker. Install Docker (at least version 20.10.12) and run

```
docker build -t mps_operations .
  docker run -it -rm -name mps_operations
mps_operations
```
### A.5 Evaluation and expected results

Table 3 of the main publication provides execution times using large input set sizes. These benchmarks ran on a server using 128 cores. On personal computers, the execution times will be longer. In order to reproduce the benchmarks in Table 3, set the specified values for set sizes  $|X_0|$  and  $|X_i|$  in config.yml. Please refer to the README for build instructions.

### A.6 Experiment customization

Please refer to config.yml.

## A.7 Notes

- The number of parties *n* in config.yml does not include the delegated party.
- The program ignores the upper bound on associated values *l* in config.yml if the protocol is MPSI or MPSIU, because *l* is only necessary for value aggregation in MPSI-Sum and MPSIU-Sum.

## A.8 Version

This artifact appendix is based on the LaTeX template for Artifact Evaluation V20220119.

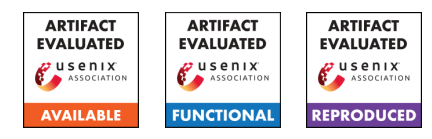